# **Autodesk AutoCAD Crack Con Keygen completo Descargar [Win/Mac]**

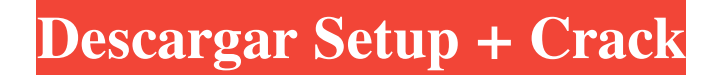

## **AutoCAD Crack Clave serial [Win/Mac] 2022**

AutoCAD utiliza la base de datos de AutoCAD para guardar y recuperar datos gráficos, así como dibujos funcionales. La base de datos de AutoCAD es un formato de base de datos patentado que es incompatible con los de otras aplicaciones de software CAD. En los últimos años, se han creado varias extensiones, complementos y complementos para AutoCAD, incluido un complemento XML que permite a los usuarios de AutoCAD enviar y recibir datos CAD utilizando formatos de archivo basados en XML. Sin embargo, AutoCAD todavía depende de la base de datos de AutoCAD para muchas operaciones. Para usar AutoCAD, los usuarios deben tener una licencia de AutoCAD y algún tipo de hardware de computadora, como un teclado, un mouse, una tableta gráfica o una pantalla táctil. AutoCAD es uno de varios productos CAD de escritorio disponibles de la empresa, incluidos AutoCAD Architecture, AutoCAD Civil 3D, AutoCAD Map 3D, AutoCAD Electrical, AutoCAD Mechanical y AutoCAD Plant 3D. También hay una aplicación móvil, AutoCAD Architecture Mobile, así como una versión web de AutoCAD Architecture. Visión general AutoCAD es un programa CAD de escritorio comercial que fue creado por dos estadounidenses, Mike Mead y Mike Maloney. Se ejecuta en computadoras personales que tienen una tableta gráfica o una pantalla táctil como dispositivo señalador. Usando un mouse u otro dispositivo señalador, un usuario dibuja y edita los objetos en una tableta gráfica. AutoCAD es miembro de la cartera de software de Autodesk, que también incluye los siguientes programas: AutoCAD Architecture, AutoCAD Civil 3D, AutoCAD Map 3D, AutoCAD Electrical, AutoCAD Mechanical y AutoCAD Plant 3D. AutoCAD es una opción popular entre ingenieros y arquitectos debido a su flexibilidad, confiabilidad y compatibilidad con otros programas de Autodesk. El paquete de aplicaciones de AutoCAD incluye los siguientes programas, que son populares y ampliamente utilizados: - AutoCAD Architecture es un programa CAD 2D para crear diseños arquitectónicos. - AutoCAD Civil 3D es un programa de diseño civil en 3D. - AutoCAD Map 3D es un programa de levantamiento de mapas y GPS en 3D. - AutoCAD Electrical es un programa para crear diagramas de cableado. - AutoCAD Mechanical es una herramienta de diseño para crear diseños arquitectónicos y mecánicos. - AutoCAD Plant 3D es un programa de análisis y diseño 3D para

### **AutoCAD Descargar [Actualizado-2022]**

Historia AutoCAD es un producto desarrollado comercialmente, desarrollado y vendido por AutoDesk. La primera

versión fue AutoCAD Level 1, lanzada en 1987 y seguida por AutoCAD LT en 1991. En 1992, Autodesk y Microsoft comenzaron a trabajar en el software AutoCAD LT (con licencia de AutoCAD), que se basaba en el estándar de borrador de nivel 1 PostScript compatible con PostScript, multiplataforma y lanzado en 1982. Inicialmente se lanzó como software gratuito para Windows y Mac. Algunas versiones de AutoCAD se distribuyeron como software gratuito antes de 1991. AutoCAD LT se entregó por primera vez como un programa independiente en 1993. En 1996, el producto pasó a llamarse AutoCAD para Windows y en 1998, AutoCAD para Windows ObjectARX estuvo disponible. El 14 de mayo de 2007, Autodesk anunció que suspendería el desarrollo de AutoCAD LT y AutoCAD para Windows. Estas versiones del software serán reemplazadas por nuevas versiones, las versiones 2009 de AutoCAD y AutoCAD LT. El 31 de enero de 2014, Autodesk anunció la muerte del software AutoCAD, que se eliminó de su sitio web. La última versión de AutoCAD disponible para los consumidores en Autodesk Exchange Apps es la versión 16.5. Competidores Antes de la introducción de AutoCAD LT en 1992, el mercado de software CAD estaba dominado por el software de diseño asistido por computadora (CAD), como SolidWorks y Creo, que se usaban principalmente para el diseño de fabricación. Si bien estos paquetes CAD tenían capacidades similares a las de AutoCAD, eran más costosos y algunos eran muy complejos. Por el contrario, AutoCAD LT era mucho más simple y se centraba en el dibujo 2D. A medida que AutoCAD LT tuvo más éxito, la competencia por el software CAD provino de los paquetes de software CAD multiplataforma más nuevos y con más funciones, incluidos SolidWorks, Creo y LibreCAD de código abierto. Si bien la participación de mercado de AutoCAD LT ha aumentado constantemente a lo largo de los años, AutoDesk lanzó AutoCAD en 2011, que fue una actualización de la versión 2002 y su desarrollo continuo. AutoCAD LT y AutoCAD para Windows proporcionan la mayoría de las funciones CAD disponibles en SolidWorks, Creo y LibreCAD. Los costos y los acuerdos de licencia de AutoCAD y AutoCAD LT son mucho más bajos que los de SolidWorks, Creo y Libre 112fdf883e

# **AutoCAD [Actualizado] 2022**

Si Autodesk ya está activado, desinstale Autocad, use el keygen para regenerar la licencia y luego vuelva a instalar Autocad. En Configuración de Autocad Autodesk, abra la pestaña Opciones, luego haga clic en la pestaña Licencia y haga clic en Activar. Se le pedirá que introduzca la clave de licencia. Introdúcelo y haz clic en Activar. Nota: Deberá estar conectado a Internet para activar Autocad. Si tiene algún problema con la instalación de Autocad, se recomienda encarecidamente que tenga la impresora conectada durante la instalación. Configuración de la base de datos y puesta en marcha Configuración de Autocad y configuración de la base de datos Puede conectarse a Autocad usando su navegador navegando a . Como alternativa, puede utilizar la herramienta de configuración de aplicaciones de Autocad. Alternativamente, puede conectarse a Autocad usando Autocad-cmd-viewer.exe. Configuración de Autocad y configuración de la base de datos Si tiene un archivo de configuración local de Autocad, utilícelo en lugar de una conexión local basada en un navegador. Como alternativa, puede utilizar la herramienta de configuración de aplicaciones de Autocad. Nota: El archivo de configuración requiere la URL https y no funciona si la dirección es http. Nota: El archivo de configuración solo es necesario si tiene un archivo de configuración local de Autocad, en cuyo caso puede ubicarse

en:\Users\AppData\Roaming\Autodesk\Autocad\Autocad64\Acadacenter\Config.ini. También puede exportar la base de datos desde Autocad usando los siguientes comandos. Copie y pegue los siguientes comandos en su símbolo del sistema. Nota: si la base de datos es grande, es posible que deba reiniciar su computadora después de copiar la base de datos. Copie y pegue los siguientes comandos en su símbolo del sistema.

### **?Que hay de nuevo en AutoCAD?**

Móvil: Manténgase sincronizado con AutoCAD donde quiera que vaya, en su teléfono. Dibuje y comente sobre la marcha, dibujando vistas que se reflejan automáticamente en su dispositivo móvil. (vídeo: 1:34 min.) Refinar la edición: Con Refine Editing, los cambios que realice en su dibujo simplemente permanecerán. Ya no necesita deshacer para guardar cambios menores, porque AutoCAD recuerda todos los cambios que realizó en el pasado. (vídeo: 1:36 min.) Extender: Ampliar en un clic. Cuando agrega geometría, AutoCAD le solicita automáticamente una cara o una línea. Simplemente extiéndalo para crear el objeto completo. (vídeo: 1:23 min.) Saliente: Dibujar sobre áreas o dentro de áreas. Con la herramienta Vista dinámica, puede mover rápida y fácilmente su dibujo para

crear nuevas áreas. (vídeo: 1:40 min.) Superficie desde: Cree cualquier superficie que desee con un solo clic. Las nuevas superficies, como la tubería o el arco, son fáciles de usar y se pueden configurar para que encajen en su dibujo. (vídeo: 1:30 min.) Redacción: Crea dibujos en 3D desde cero en segundos. Cree mallas y use herramientas de objetos y pintura para crear fácilmente modelos 3D. Dibuje curvas spline o polilínea 3D con la nueva herramienta de dibujo. (vídeo: 1:33 min.) Dibujo: Con AutoCAD, puedes dibujar cualquier cosa. La nueva herramienta de dibujo 3D le brinda la capacidad de crear objetos 3D sobre la marcha. Dibuje superficies y curvas spline con la nueva herramienta de dibujo. (vídeo: 1:29 min.) Mejoras para el modelado: Agregue más funcionalidad a sus flujos de trabajo de modelado. Las funciones de dibujo de lienzo funcionan como su plantilla de lienzo. En el modo Pintura de lienzo, cambie los estilos de cualquier objeto o texto para una ubicación más precisa. (vídeo: 1:22 min.) Agregue más funciones a sus flujos de trabajo de dibujo: Dibuje y cree fácilmente curvas spline, superficies y sólidos. Edite rutas de spline y cree rutas de spline personalizadas fácilmente con la nueva herramienta de spline. (vídeo: 1:24 min.) Edite rutas de spline y cree rutas de spline personalizadas fácilmente con la nueva herramienta de spline.(video: 1:24 min.) Utilice la nueva herramienta de ajuste y dimensionamiento para crear fácilmente sólidos a partir de las herramientas de ajuste. (vídeo: 1:

## **Requisitos del sistema:**

Mínimo: Sistema operativo: Windows 10 Procesador: Intel Core 2 Duo Memoria: 2GB Gráficos: gráficos DirectX 9 DirectX: Versión 9 Disco duro: 4GB Red: conexión a Internet de banda ancha Pantalla: pantalla de 1024x768 (o superior) Notas adicionales: este juego está diseñado para Windows 10. Funcionará en sistemas operativos Windows más antiguos, pero el juego no lo admitirá oficialmente. Recomendado: Sistema operativo: Windows 10 Procesador: Intel Core 2 Duo Memoria

<http://vietditru.org/advert/autocad-crack-x64/> [http://www.barberlife.com/upload/files/2022/06/c1pkTn9he6XcyfFoV5pj\\_21\\_0c1e2650c09d06b2c094b534e599](http://www.barberlife.com/upload/files/2022/06/c1pkTn9he6XcyfFoV5pj_21_0c1e2650c09d06b2c094b534e5994653_file.pdf) [4653\\_file.pdf](http://www.barberlife.com/upload/files/2022/06/c1pkTn9he6XcyfFoV5pj_21_0c1e2650c09d06b2c094b534e5994653_file.pdf) <https://aglgamelab.com/wp-content/uploads/2022/06/AutoCAD-31.pdf> [https://midmerspurbeyper.wixsite.com/terphobbbrenam/post/autodesk-autocad-2023-24-2-crack-con-codigo-de](https://midmerspurbeyper.wixsite.com/terphobbbrenam/post/autodesk-autocad-2023-24-2-crack-con-codigo-de-licencia-win-mac-mas-reciente)[licencia-win-mac-mas-reciente](https://midmerspurbeyper.wixsite.com/terphobbbrenam/post/autodesk-autocad-2023-24-2-crack-con-codigo-de-licencia-win-mac-mas-reciente) [https://suministrosperu.com/wp-content/uploads/2022/06/Autodesk\\_AutoCAD\\_\\_Crack\\_\\_X64.pdf](https://suministrosperu.com/wp-content/uploads/2022/06/Autodesk_AutoCAD__Crack__X64.pdf) <https://www.aulavirtual.icaf.cl/blog/index.php?entryid=1986> https://www.tvboxshack.com/wp-content/uploads/2022/06/AutoCAD Crack Gratis.pdf <https://jewishafrica.news/advert/autocad-for-windows/> <http://svm.od.ua/advert/autodesk-autocad/> [https://tecunosc.ro/upload/files/2022/06/Yy1fZvV8UIIPK7Mdj9bJ\\_21\\_e30605c518235a908e77c3d7f6f72856\\_fi](https://tecunosc.ro/upload/files/2022/06/Yy1fZvV8UIIPK7Mdj9bJ_21_e30605c518235a908e77c3d7f6f72856_file.pdf) [le.pdf](https://tecunosc.ro/upload/files/2022/06/Yy1fZvV8UIIPK7Mdj9bJ_21_e30605c518235a908e77c3d7f6f72856_file.pdf) <https://ifidhordagerho.wixsite.com/ilatreani/post/autocad-23-0-crack> <https://directory-news.com/wp-content/uploads/2022/06/rashabi.pdf> <https://nedisbehealth1978.wixsite.com/unbrusjunksu/post/autocad-crack-gratis-ultimo-2022> <https://xenosystems.space/wp-content/uploads/2022/06/otibir.pdf> <https://travellersden.co.za/advert/autocad-20-0-clave-de-producto-completa-gratis-abril-2022/> <https://lobenicare.com/wp-content/uploads/2022/06/AutoCAD-31.pdf> [https://shoppibear.com/wp-content/uploads/2022/06/AutoCAD\\_\\_Crack\\_\\_con\\_clave\\_de\\_serie\\_2022.pdf](https://shoppibear.com/wp-content/uploads/2022/06/AutoCAD__Crack__con_clave_de_serie_2022.pdf) <https://www.hoursmap.com/wp-content/uploads/2022/06/AutoCAD-137.pdf> [https://social.wepoc.io/upload/files/2022/06/TJfqTPBV4UxB5usLBmNm\\_21\\_0c1e2650c09d06b2c094b534e5994](https://social.wepoc.io/upload/files/2022/06/TJfqTPBV4UxB5usLBmNm_21_0c1e2650c09d06b2c094b534e5994653_file.pdf) [653\\_file.pdf](https://social.wepoc.io/upload/files/2022/06/TJfqTPBV4UxB5usLBmNm_21_0c1e2650c09d06b2c094b534e5994653_file.pdf) <https://www.energiafocus.it/wp-content/uploads/2022/06/AutoCAD-66.pdf>